$<<$   $>>$ 

<<老年人学电脑从新手到高手>>

- 13 ISBN 9787115264060
- 10 ISBN 7115264066

出版时间:2012-1

页数:402

PDF

更多资源请访问:http://www.tushu007.com

 $,$  tushu007.com

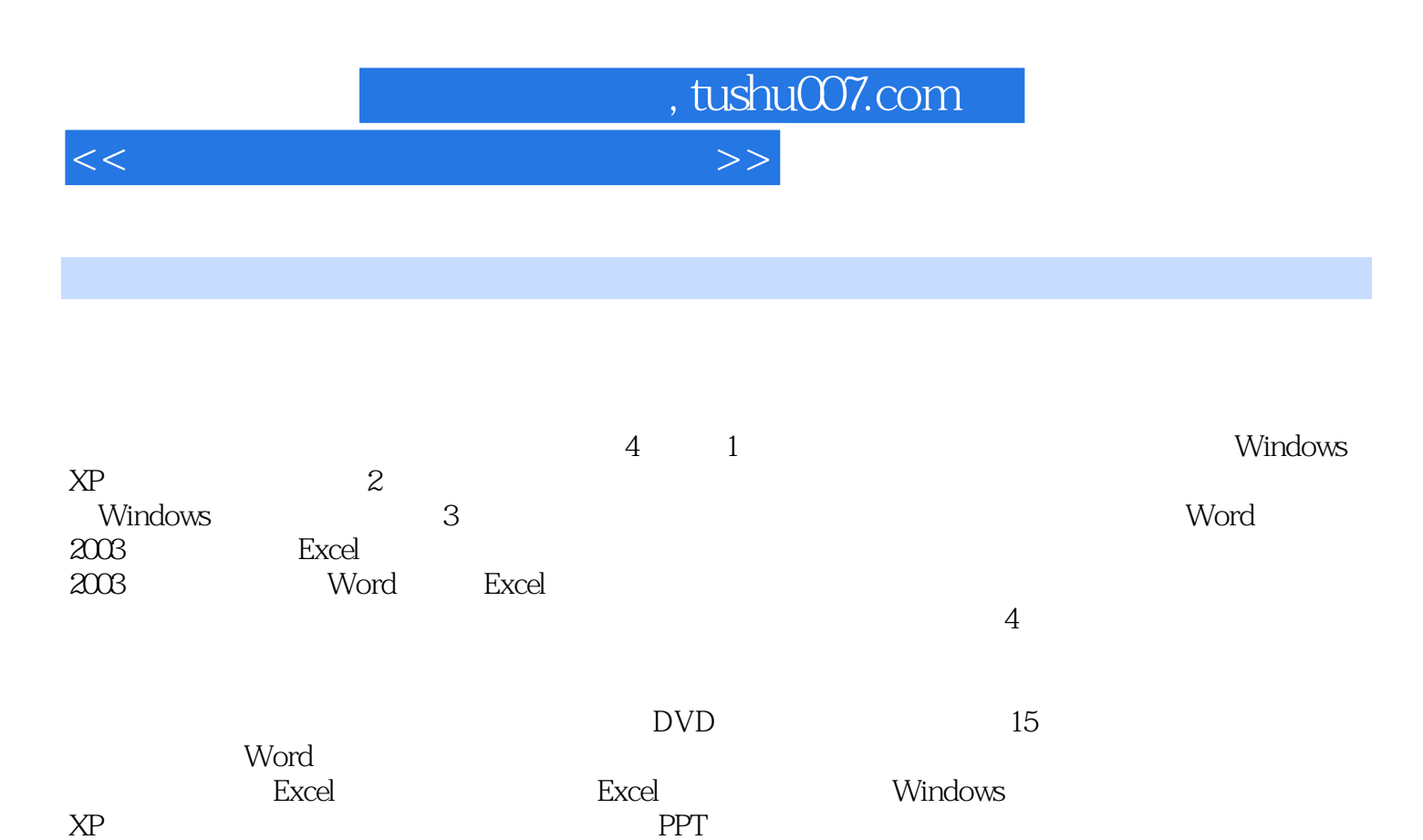

 $\chi$ P

, tushu007.com

 $<<$ 

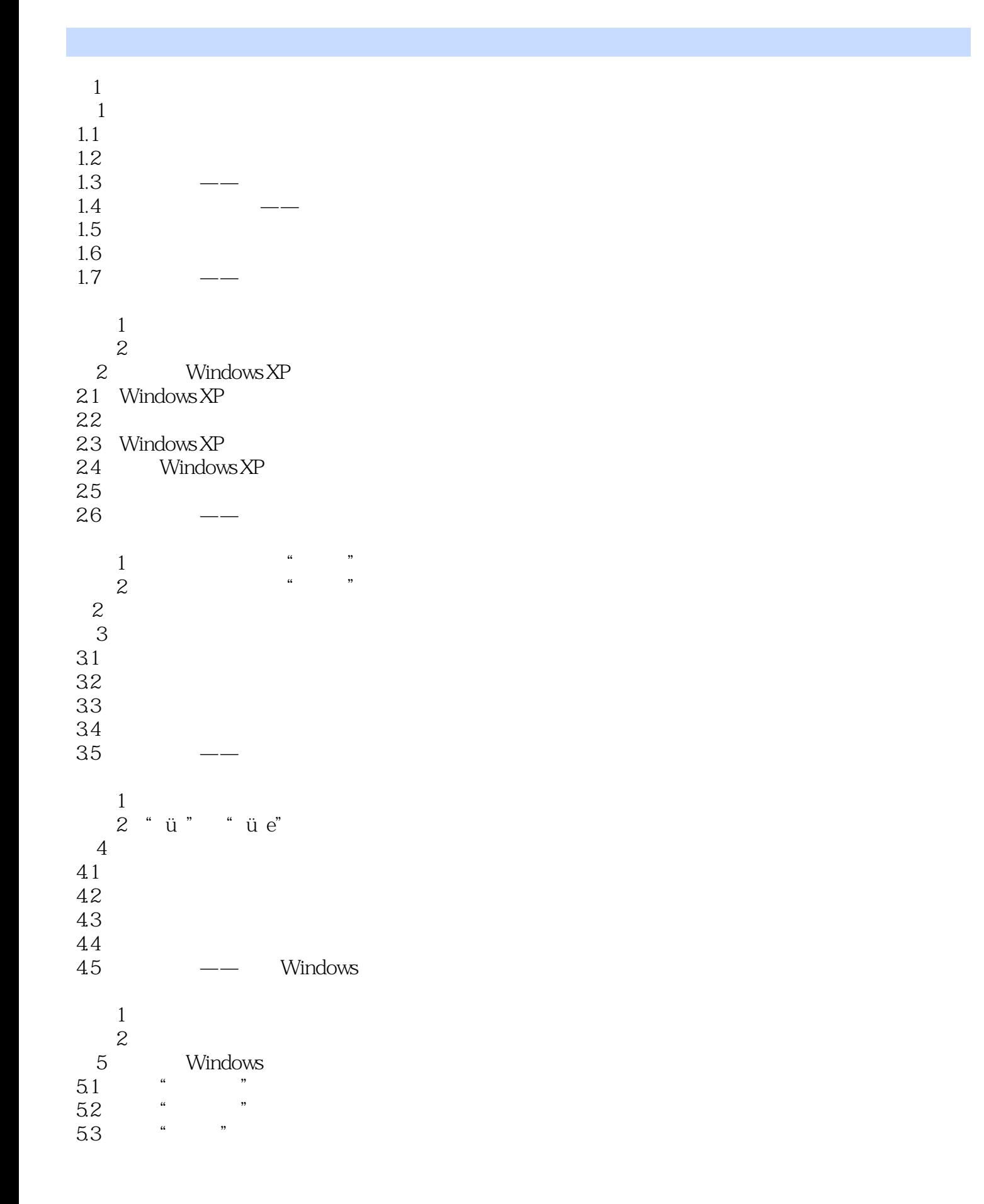

## , tushu007.com

## $<<\hspace{2.5cm}>>$

5.4 " " 5.5 " " 56 et al. 0.1 et al. 0.1 et al. 0.1 et al. 0.1 et al. 0.1 et al. 0.1 et al. 0.1 et al. 0.1 et al. 0.1 et al. 0.1 et al. 0.1 et al. 0.1 et al. 0.1 et al. 0.1 et al. 0.1 et al. 0.1 et al. 0.1 et al. 0.1 et al. 0.1 et al. 0.1  $57$   $\qquad$  技巧1:使用辅助功能向导配置Windows XP  $\sim$  2:  $\mathcal{S}$ 第4篇 高手秘籍篇

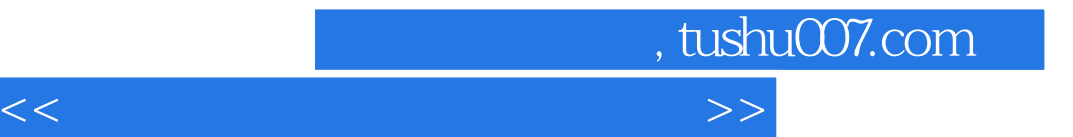

本站所提供下载的PDF图书仅提供预览和简介,请支持正版图书。

更多资源请访问:http://www.tushu007.com